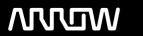

## **Enterprise Computing Solutions - Education Services**

# TRAINING OFFERING

Skontaktuj się z nami

Email: szkolenia.ecs.pl@arrow.com

Phone: 12 616 43 00

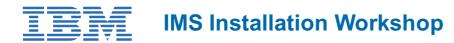

Kod: Czas trwania: Cena netto:

CM059G 24 Hours (3 days) zł7,750.00

#### **Description**

Learn how to successfully install and successfully maintain an Information Management System (IMS) system, with insights on common problems, how to avoid them and how to correct them should they occur. In the hands-on lab, select an IBM-supported Version of IMS to actually install, then install that IMS and run the IMS Installation Verification Program (IVP) process in the environment of your choice:

- Database Control (DBCTL)
- Database Coordinator Controller (DCCTL)
- Database/Data Communications (DB/DC)
- DB/DC with Extended Recovery Facility (XRF)

#### Cel szkolenia

- · Review the steps involved in the Installation and IVP process for IMS
- Discuss IMS sysgen describing what it is as well as why we have it
- Review and explain IMS maintenance recommendations
- · Review and explain IMS maintenance upgrades
- Discuss common problems clients encounter and their solutions
- · Installation of an IMS system during lab

#### Uczestnicy

This is an intermediate course for system programmers who install or maintain IMS.

#### Wymagania wstępne

You should complete:

- Either of the courses listed
- or have equivalent moderate IMS knowledge through work experience

You should also have:

- Basic understanding of System Modification Program/Extended (SMP/E)
- Basic understanding Job Control Language (JCL)
- Basic understanding of how to use the Interactive System Productivity Facility/Program Development Facility (ISPF/PDF)
  editor

#### Program szkolenia

- Packaging and Installation
- SMP/E Installation
- IMS IVP Dialog
- IMS Migration Considerations
- IMS Definition

- General IMS Maintenance Recommendations
- Hints and Tips for Successful Implementation and Maintenance of IMS

## **Terminy**

Na żądanie. Prosimy o kontakt

## **Dodatkowe informacje**

Jeśli interesują Cię inne szkolenia tego producenta - skontaktuj się z nami.